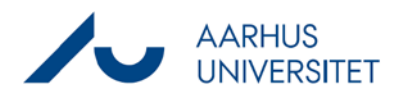

## **Tilknyt mange parter samtidige**

Denne vejledning viser, hvordan du ud fra en liste af CPR-nr i Excel, nemt kan koble mange parter på en sag, uden at skulle fremsøge dem enkeltvis i Workzone.

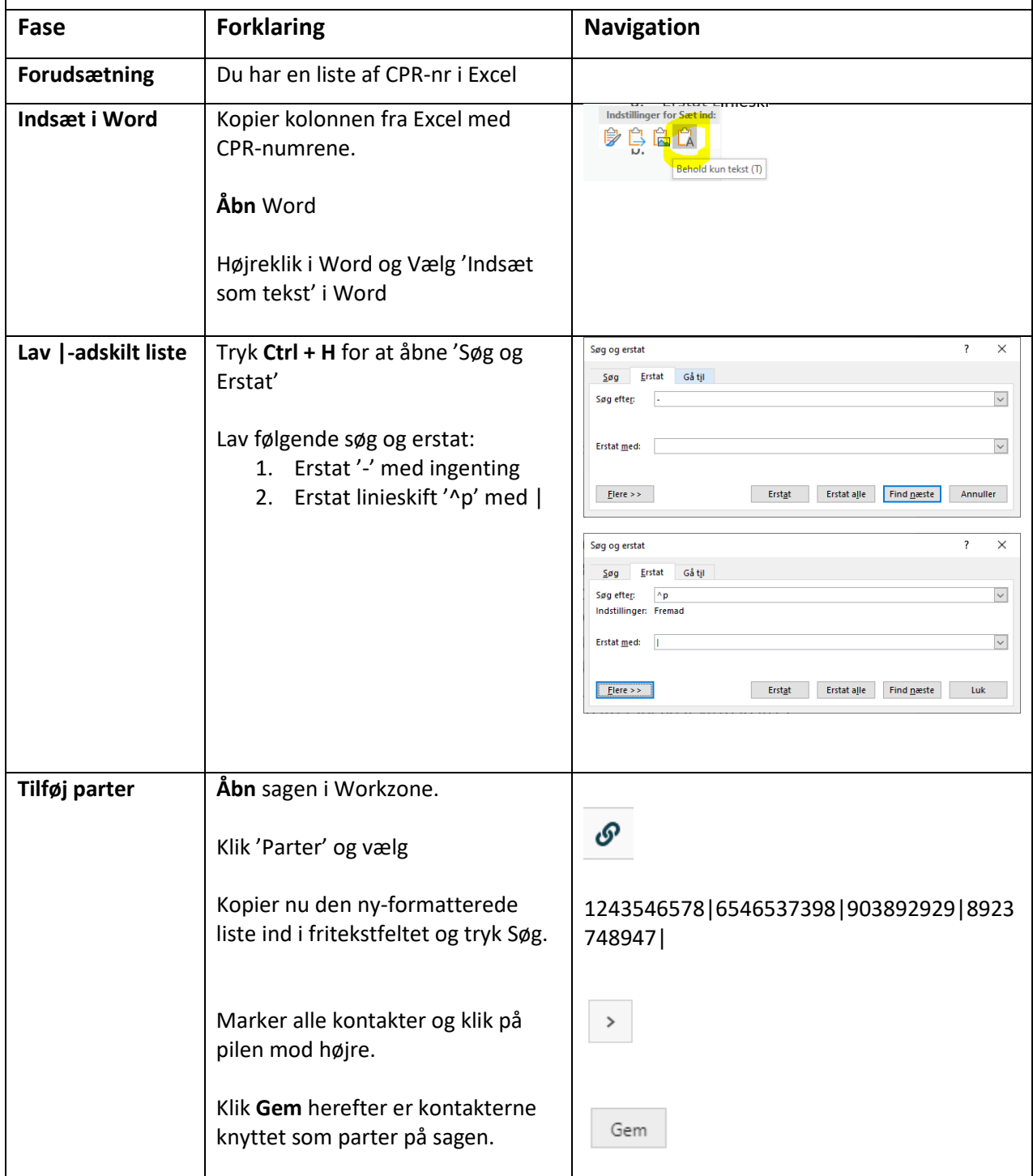